#### **ABSTRAK**

<span id="page-0-0"></span>Toko Baju Kalimas merupakan salah satu toko berlokasi di jalan Otista yang bergerak di bidang busana. Toko ini menjual beraneka ragam busana ber-*merk*  yang tidak kalah jauh dari toko busana lain yang berada di butik atau *mall*. Busana yang dijual seperti baju,celana,sendal,sepatu,dan lain-lain. Penulis melakukan penelitian berdasarkan proses bisnis yang sudah berjalan pada toko baju Kalimas. Toko baju Kalimas masih melakukan semua proses secara *manual.* Dimulai dari proses pencatatan pembelian, pembelian barang, proses transaksi penjualan, dan pencatatan penjualan per hari.Penelitian diharapkan dapat membantu sistem informasi pada toko baju Kalimas. Sistem yang pada awalnya dilakukan secara *manual* akan diotomatisasikan melalui aplikasi berbasis *desktop.* Melalui aplikasi ini, pemilik toko akan dibantu dalam proses pencatatan laporan penjualan dan pembelian sehingga pemilik dapat dengan mudah memantau proses bisnis toko baju Kalimas. Diharapkan dengan aplikasi ini, pemilik toko dapat dimudahkan dalam menjalani bisnis sehari-hari dan pemantauan stok barang yang tersedia pada tokonnya.

Kata kunci : toko baju Kalimas, sistem informasi, pembelian, penjualan

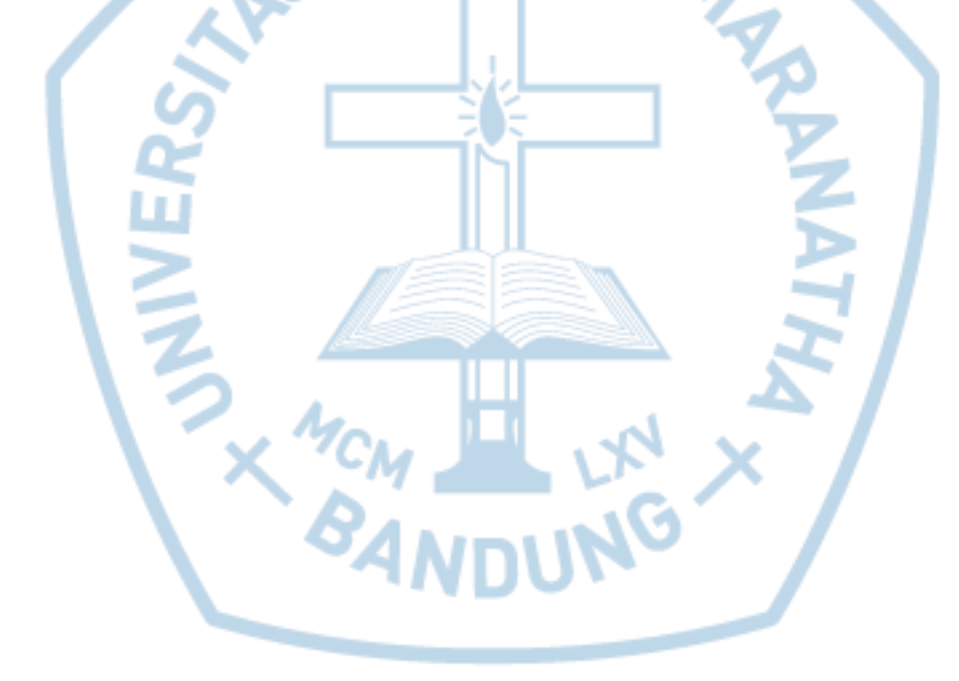

#### **ABSTRACT**

<span id="page-1-0"></span>*Kalimas Fashion Store are one of store which located on Otista Street who operated in Fashion Section. This store sells variate fashion which not lose from the other fashion store which located in boutique or mall. Fashion selled is shirts, pants, slippers, shoes, and many more. Writer do a research based on business process which is applied in Kalimas fashion Store. Kalimas Fashion Store still do all of the process manually. Start from invoices,purchasing, sales transaction process, and daily sales report. Research hoped can help information system on kalimas fashion store. System which initially manually done will have an automization from desktop based application. With this application, store owner will be helped on purchasing and sales report so owner can easily track Kalimas fashion store business process. hoped with this application, store owner can easily do daily business and tracking of inventory which is enabled on his store.*

*Keyword : Kalimas Fashion Store, Information System,sales,purchasing*

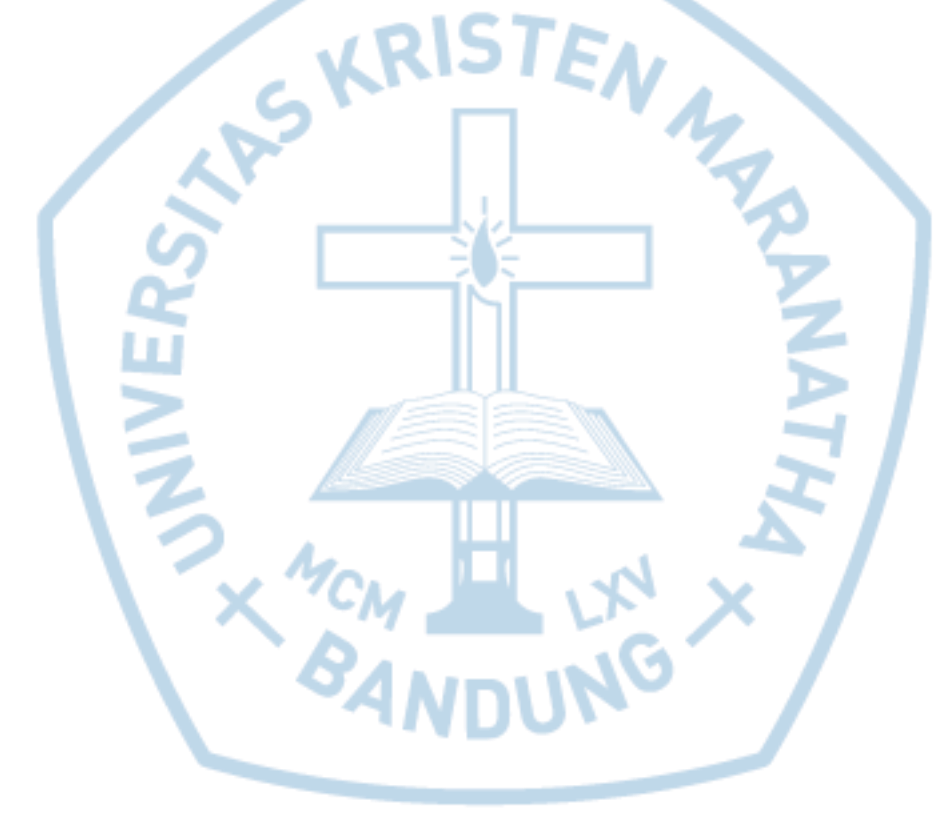

#### **DAFTAR ISI**

<span id="page-2-0"></span>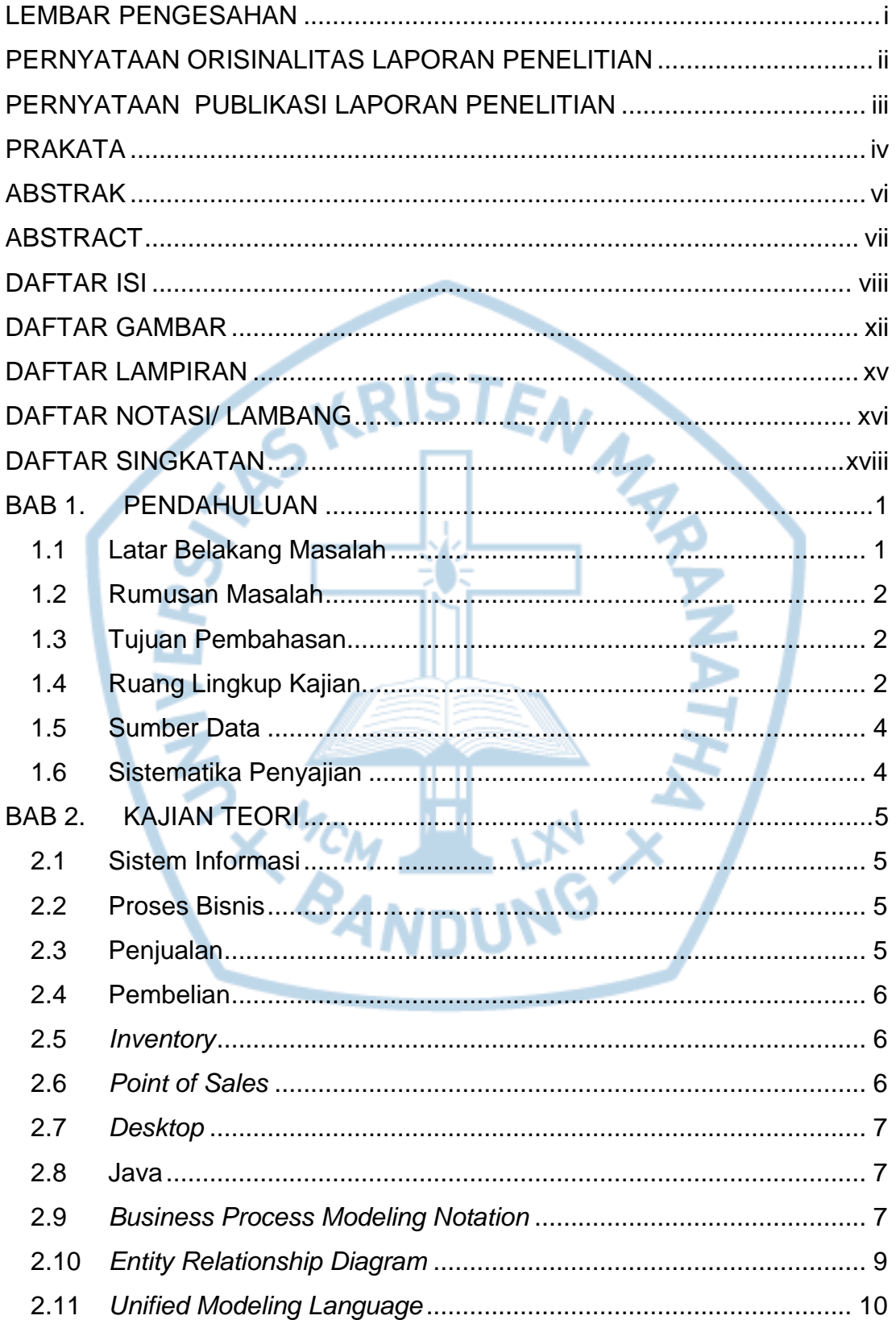

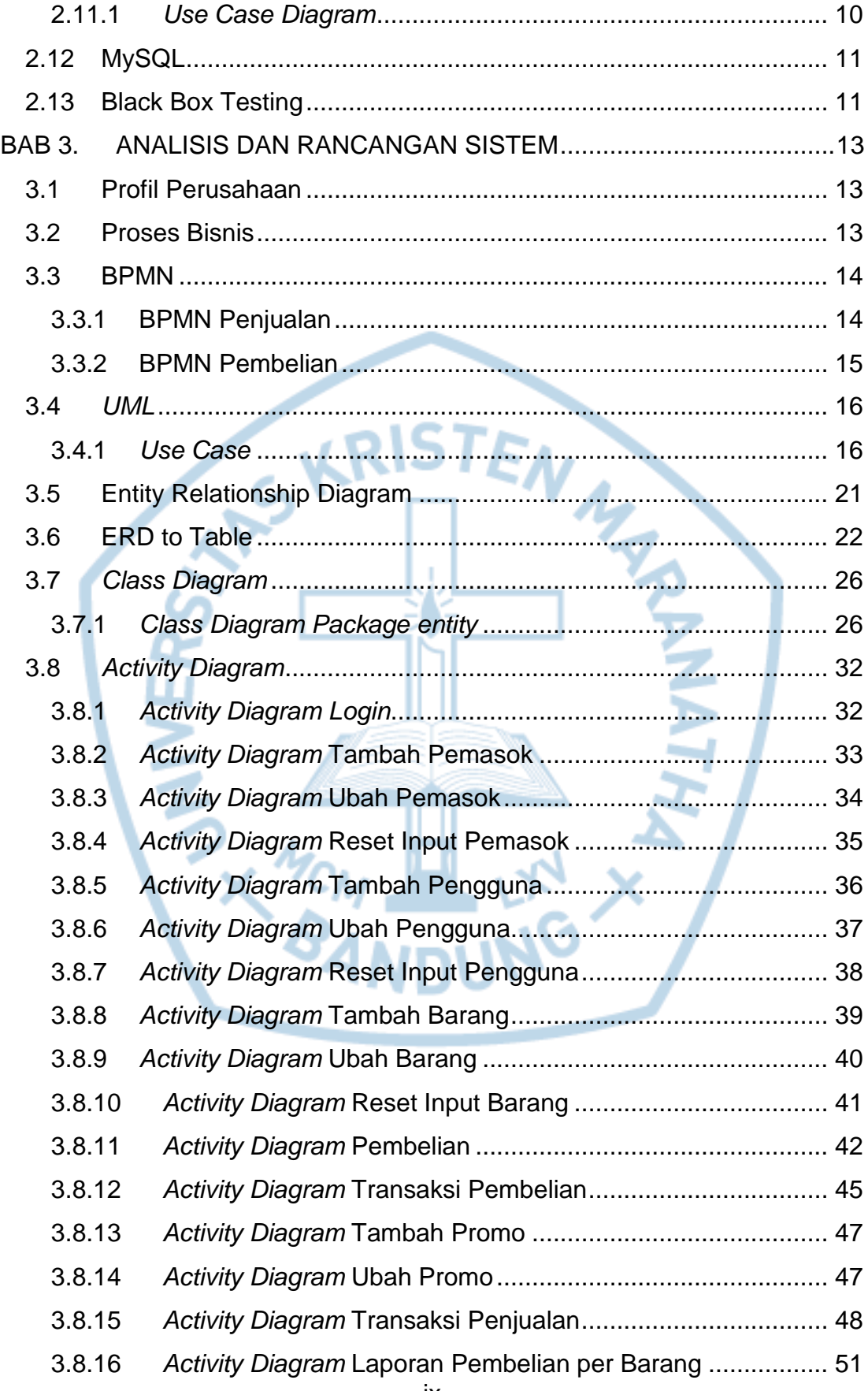

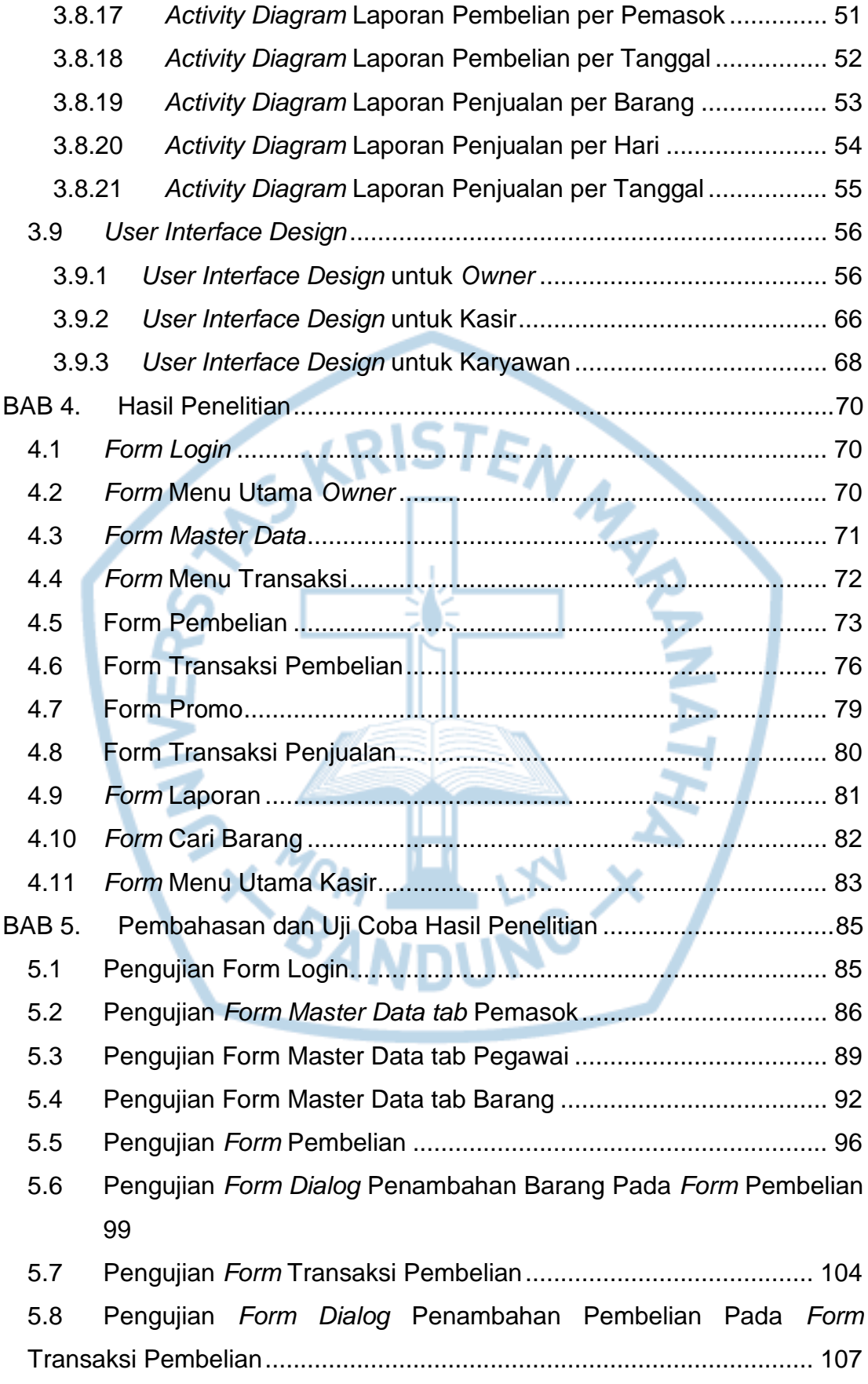

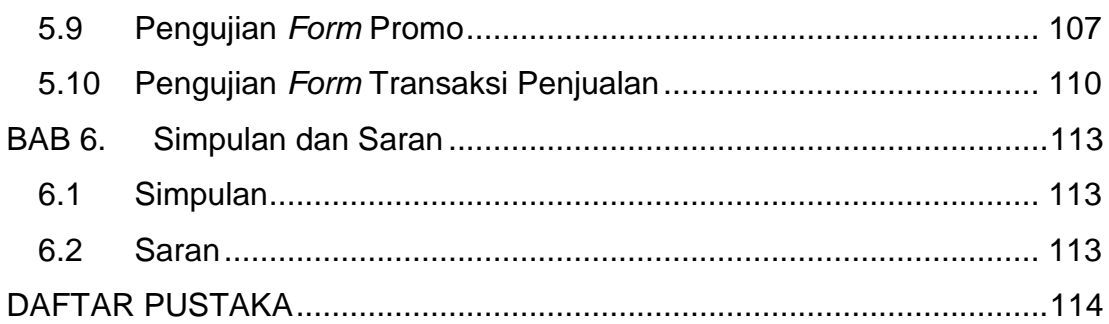

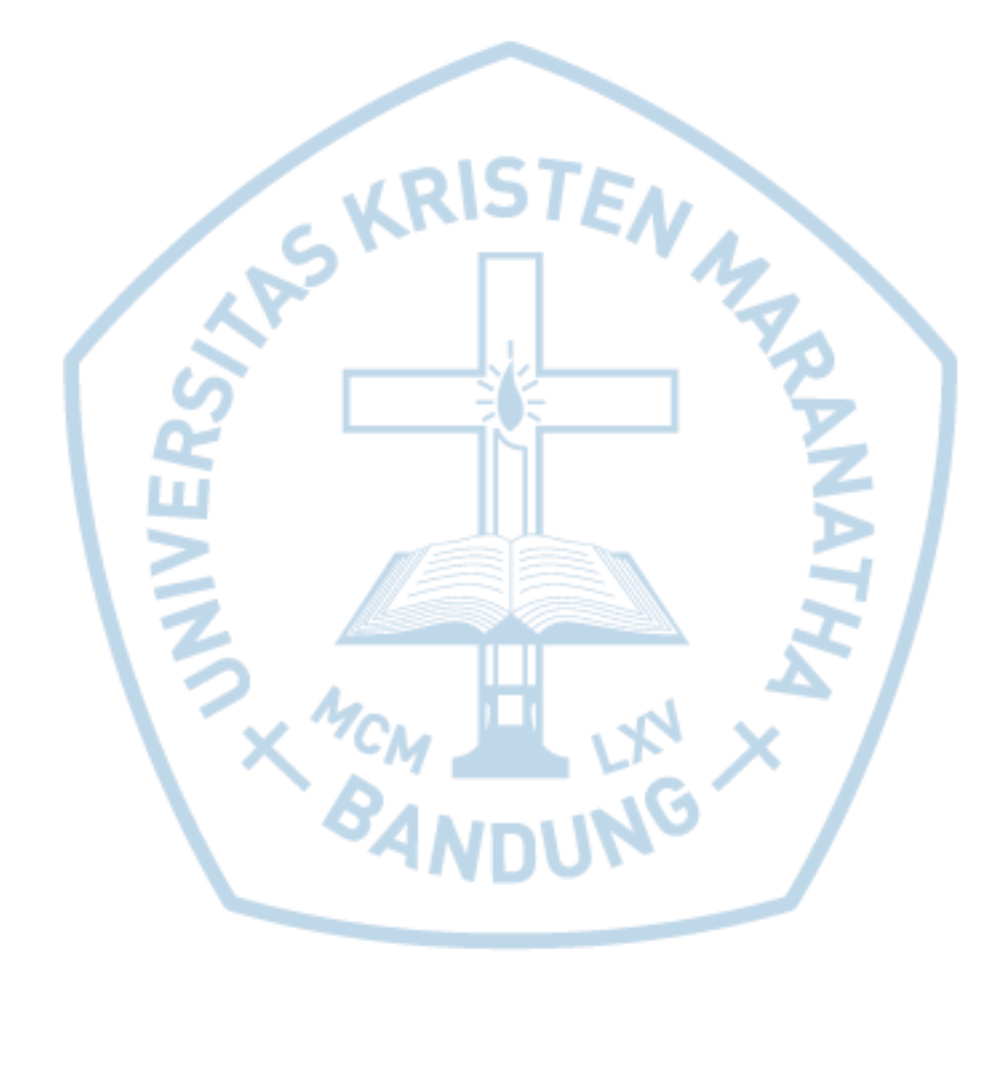

# **DAFTAR GAMBAR**

<span id="page-6-0"></span>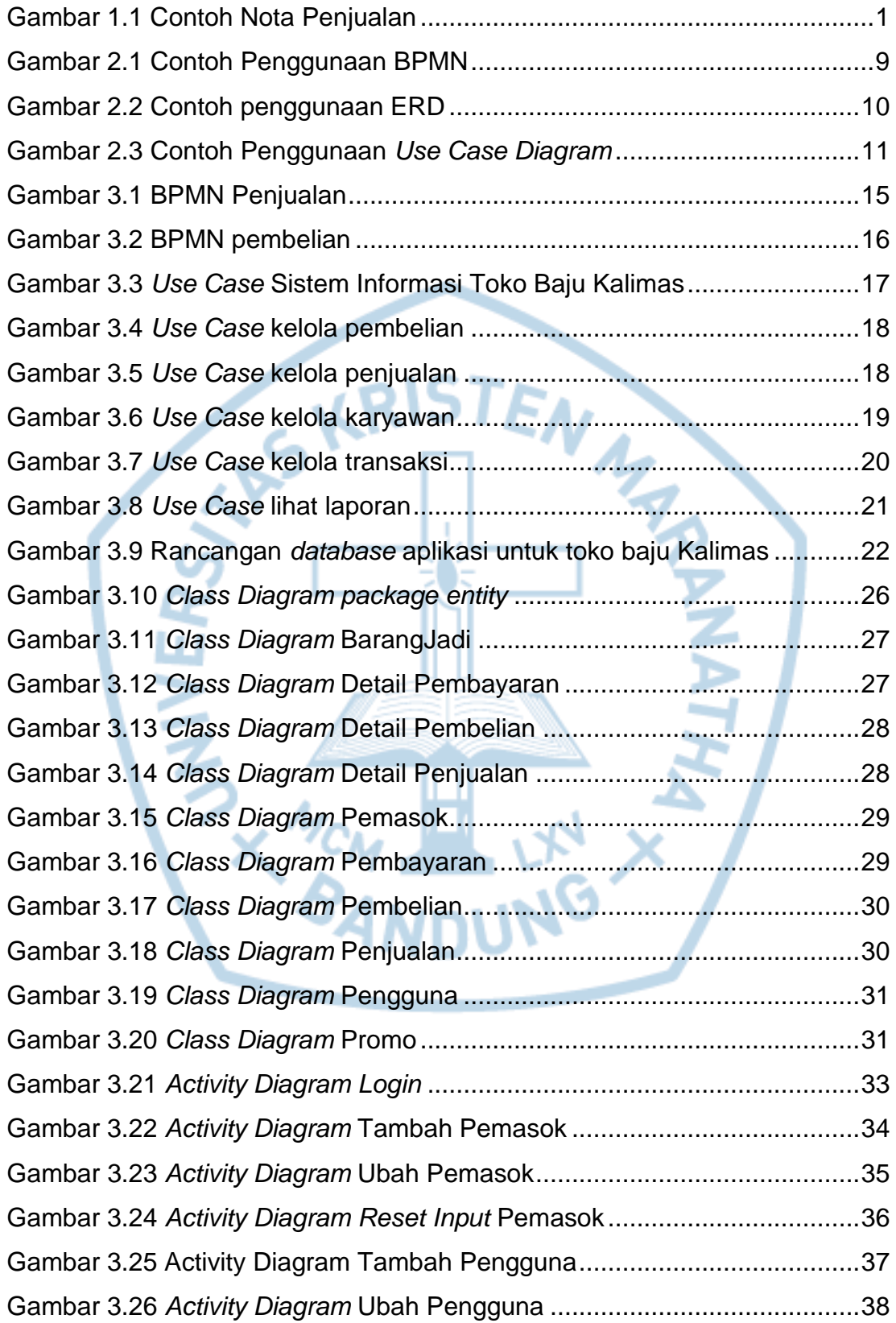

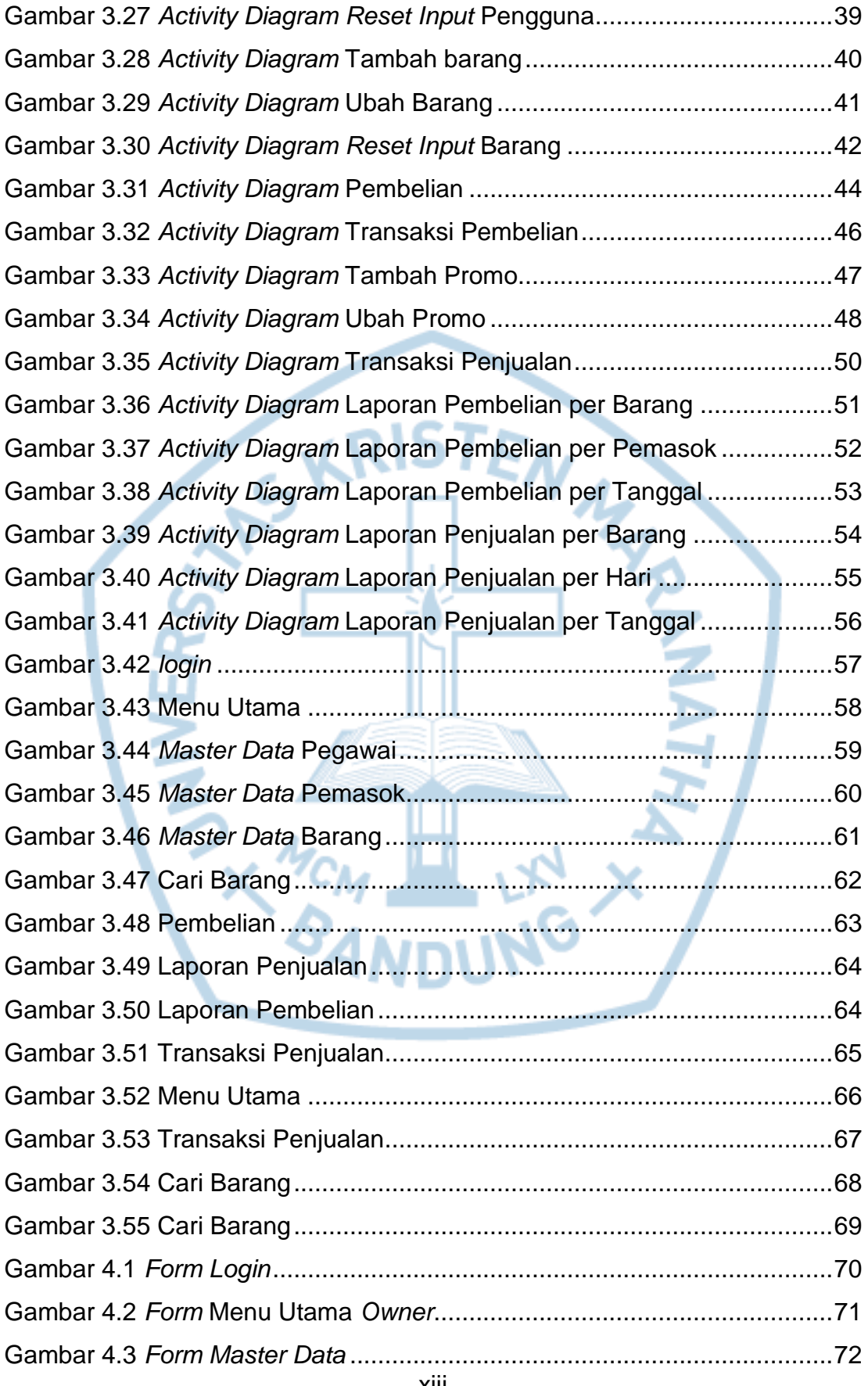

xiii

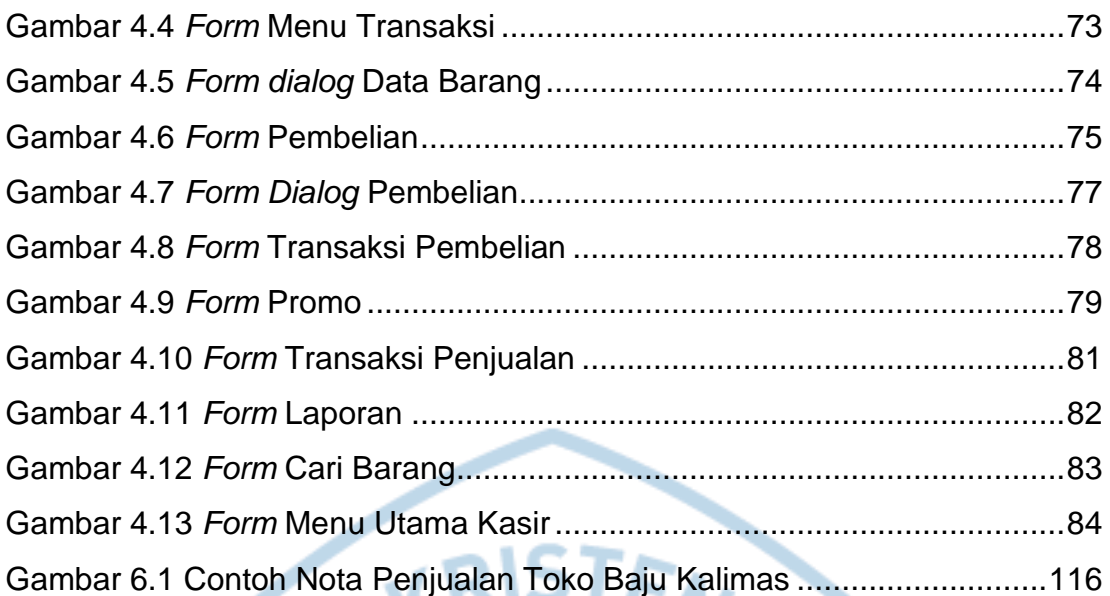

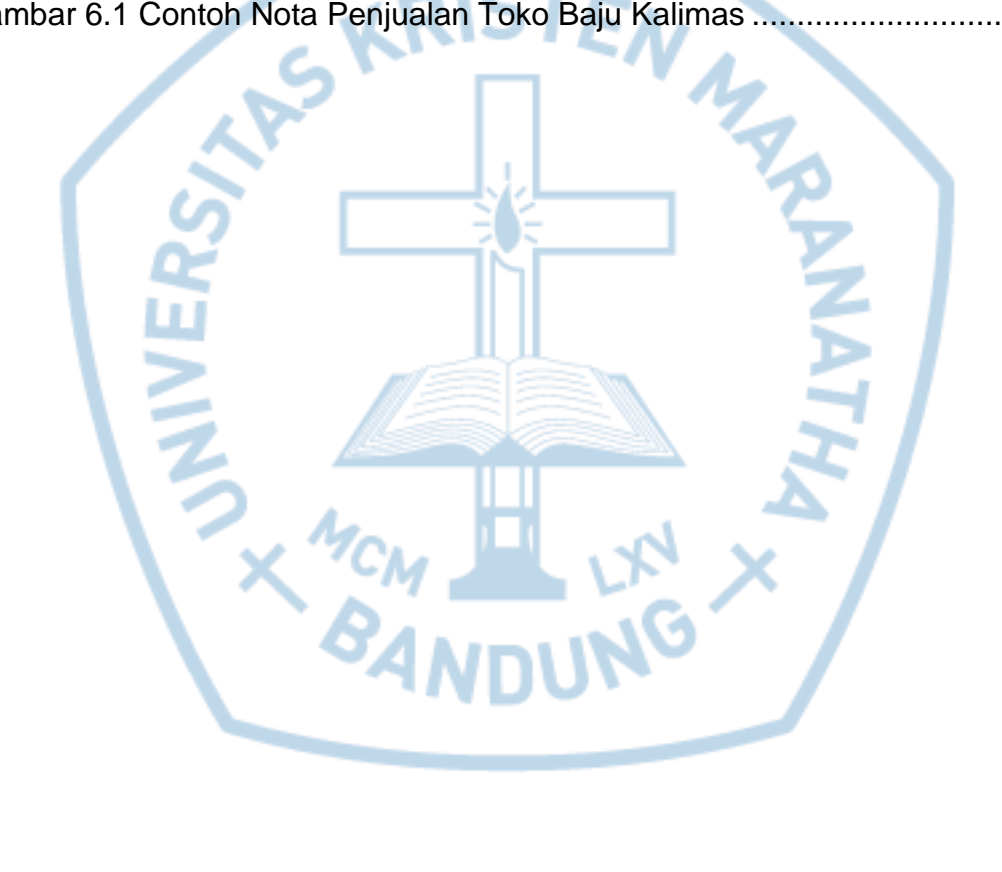

### **DAFTAR LAMPIRAN**

<span id="page-9-0"></span>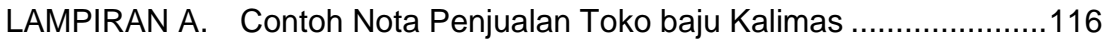

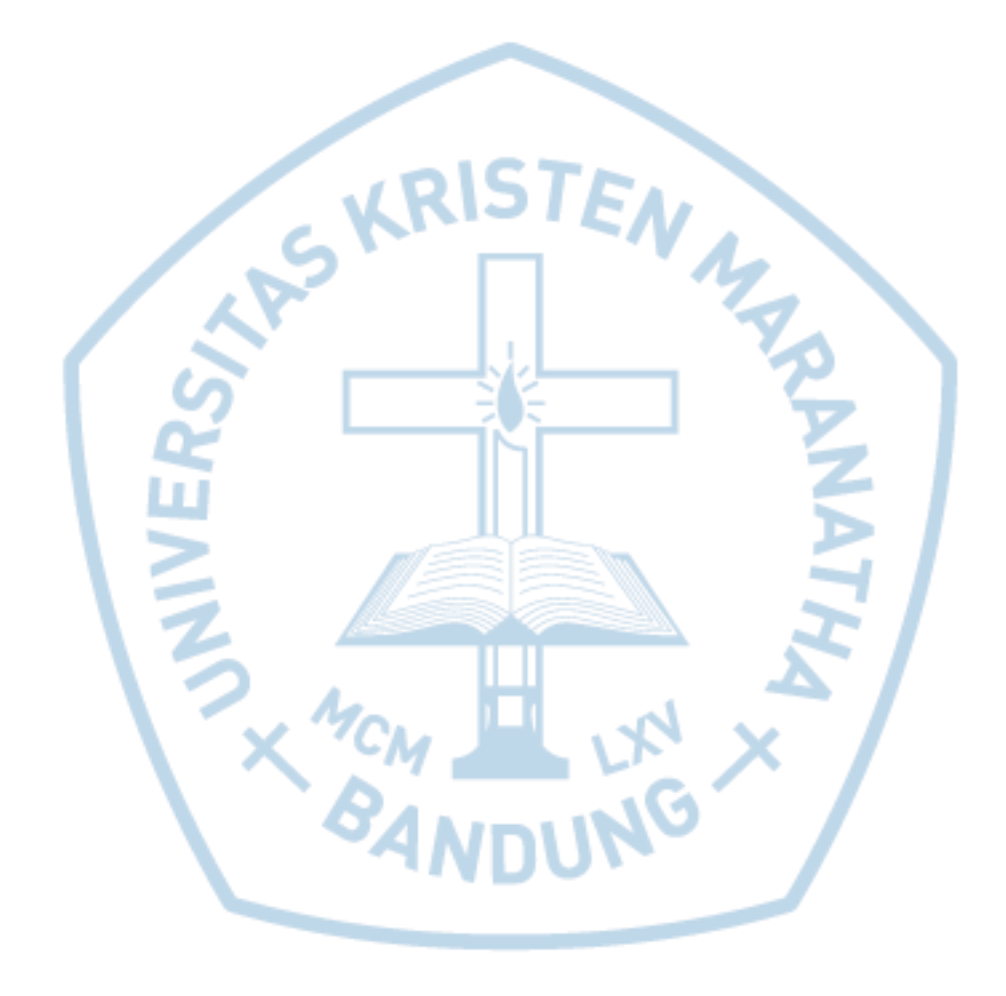

<span id="page-10-0"></span>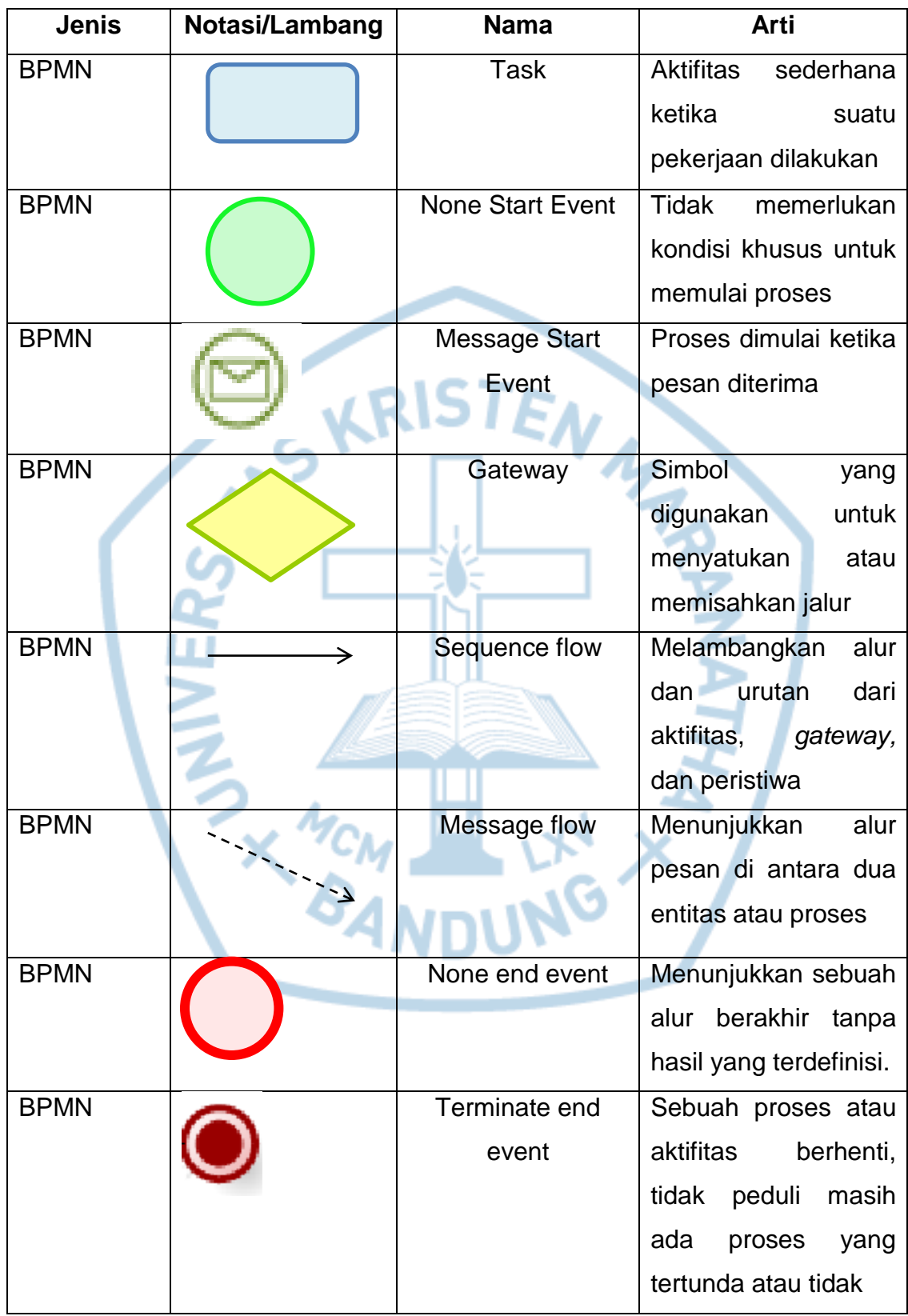

# **DAFTAR NOTASI/ LAMBANG**

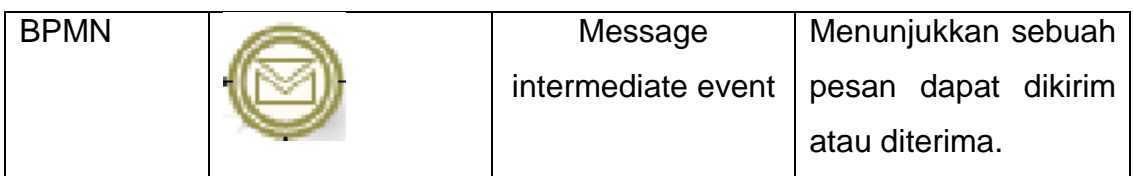

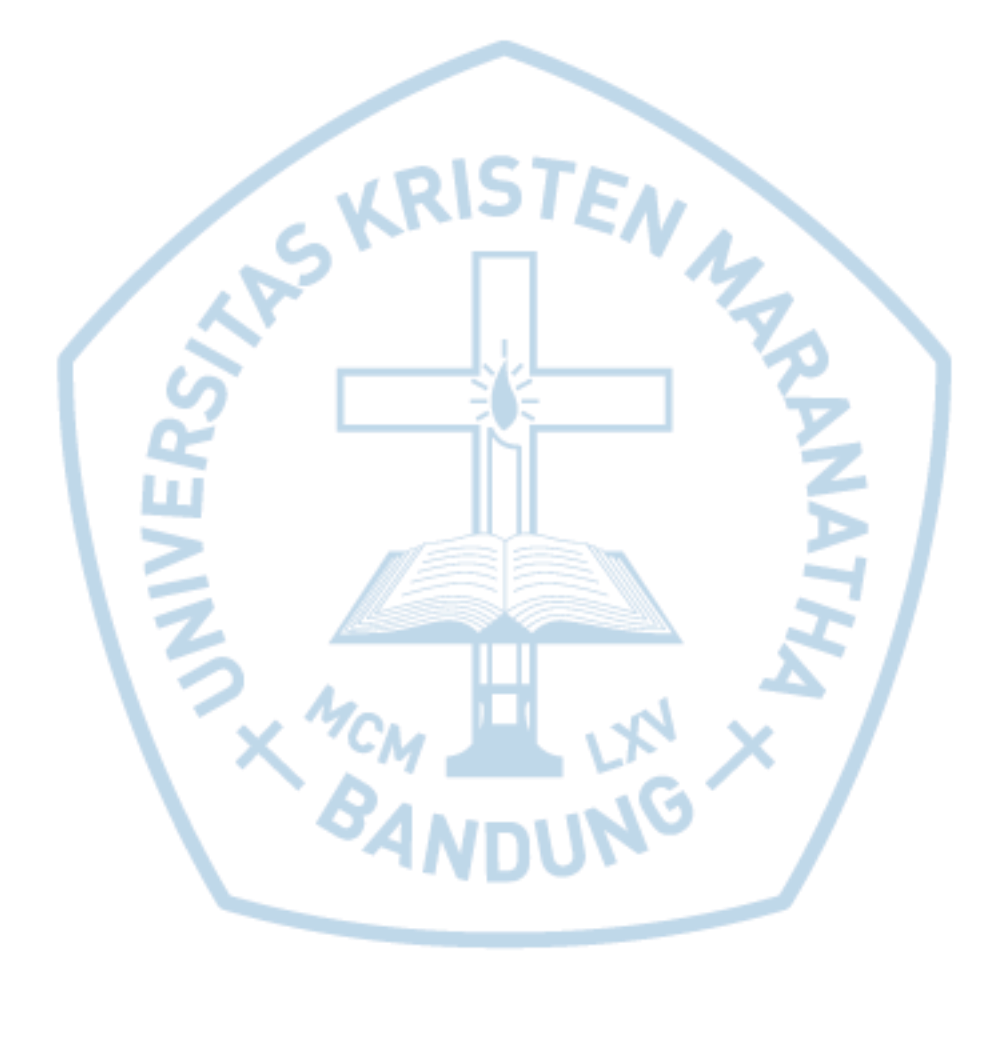

# **DAFTAR SINGKATAN**

<span id="page-12-0"></span>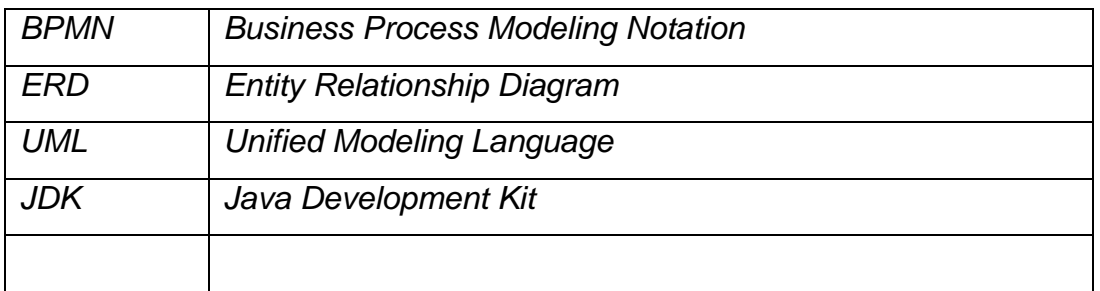

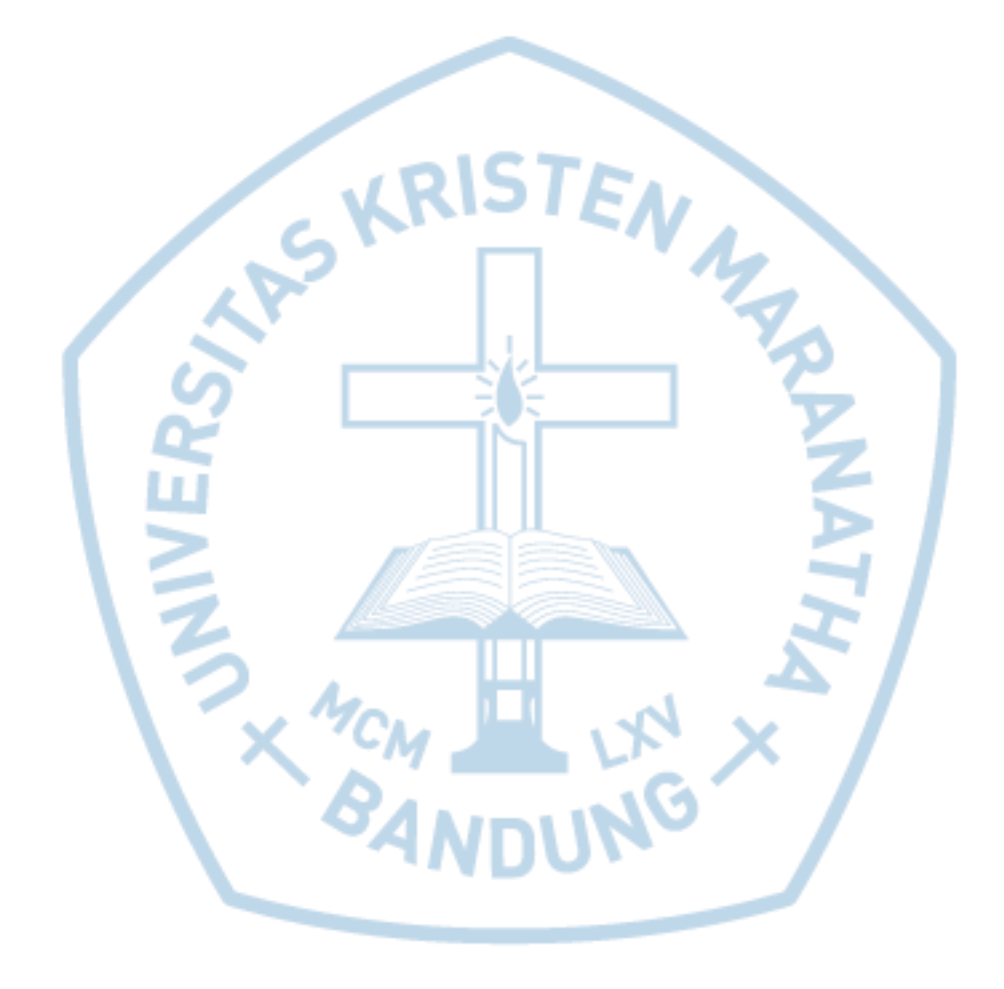